## **Fiche 3 Diagramme en colonnes**

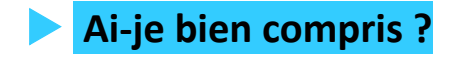

## **Exercice 1**

Lors d'un contrôle qualité dans une boulangerie, on relève la masse de 50 baguettes. Les résultats figurent dans le tableau ci-dessous :

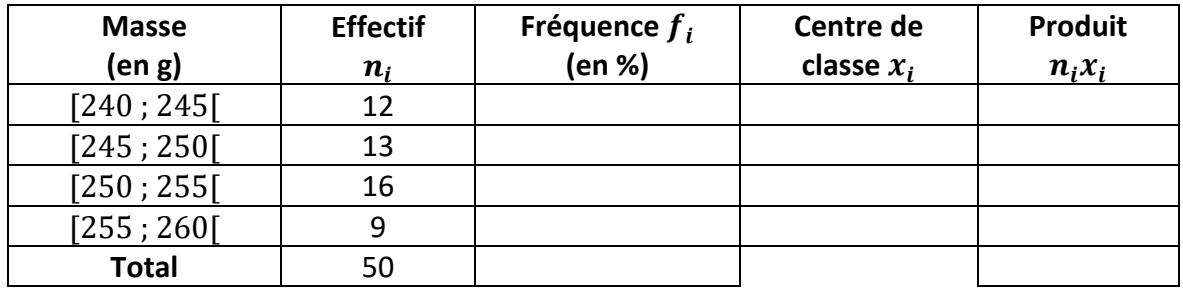

**1. Calculer** les fréquences en pourcentage.

**2. Représenter** cette série statistique par un diagramme en colonnes.

**3. Calculer** la masse moyenne des baguettes relevées.

## **Exercice 2**

Sur le site de Facebook, on peut évaluer le nombre de personnes susceptibles de voir une publicité. Ces résultats, obtenus en février 2019, sont regroupés dans le tableau cidessous :

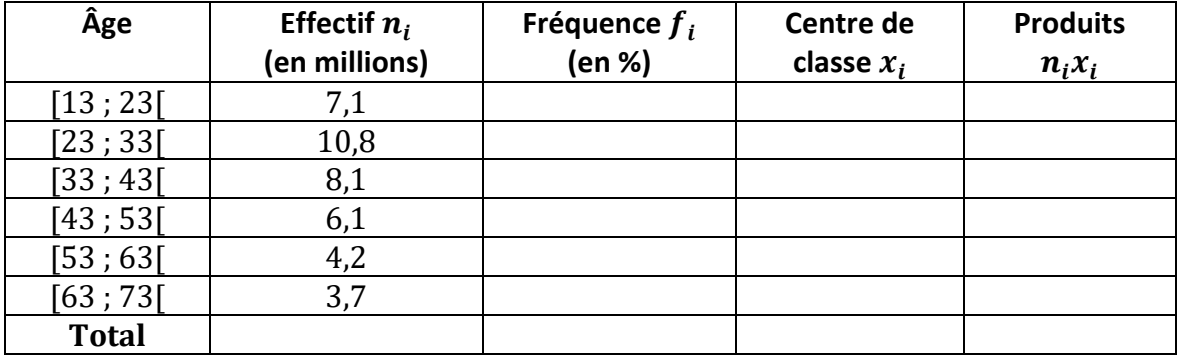

**1. Donner** le nom du caractère étudié, puis sa nature.

**2. Construire** un diagramme en colonnes représentant les utilisateurs de Facebook par tranche d'âge, en millions.

**3. Calculer** les fréquences en pourcentage correspondant aux utilisateurs potentiels de Facebook par tranche d'âge.

**4. Relever** le mode de cette série.

**5. Calculer** la moyenne d'âge des utilisateurs de Facebook.

## **Exercice 3**

Lors d'un contrôle de fabrication, on mesure la masse, arrondie au gramme, de paquets de macaroni. On obtient la série statistique suivante :

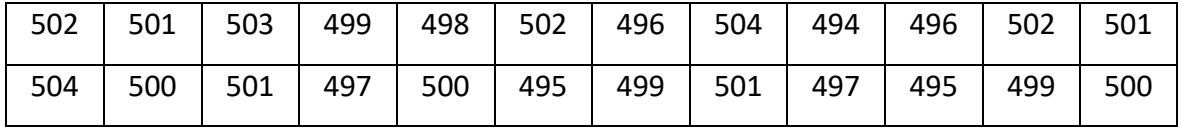

**1. Relever** sur quelle population porte le contrôle.

**2. Donner** le caractère étudié, puis sa nature.

**3. Calculer** l'effectif total de cette population.

**4. Calculer** les fréquences en pourcentage.

**5. Compléter** le tableau en regroupant les valeurs en classes *de même amplitude*.

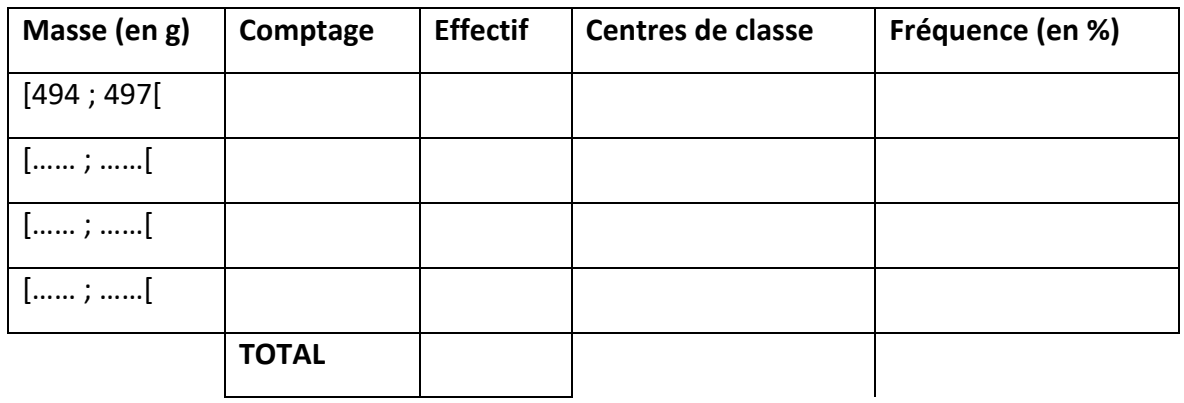

**6. Représenter** cette série par un diagramme en colonnes à l'aide d'un outil numérique.

**7. Calculer** les centres de classe.

**8. Calculer** la masse moyenne des paquets de macaroni.

**9. Calculer** l'écart type de cette série statistique à l'aide d'un outil numérique.

10. Calculer la médiane, les 1<sup>er</sup> et 3<sup>e</sup> quartiles de cette série statistique, ainsi que l'écart interquartile.